#### **Introduction to SQL**

SQL is a standard language for accessing and manipulating databases.

## **What is SQL?**

SQL (Structured Query Language) is a standard interactive and programming language for getting information from and updating a [database.](http://searchsqlserver.techtarget.com/definition/database) Although SQL is both an [ANSI](http://searchdatacenter.techtarget.com/definition/ANSI) and an [ISO](http://searchdatacenter.techtarget.com/definition/ISO) standard, many database products support SQL with proprietary extensions to the standard language. Queries take the form of a command language that lets you select, insert, update, find out the location of data, and so forth. There is also a programming interface.

# **Why SQL?**

Allows users to access data in relational database management systems.

 $\Box$  Allows users to describe the data.

 $\Box$  Allows users to define the data in database and manipulate that data.

 $\Box$  Allows to embed within other languages using SQL modules, libraries & precompilers.

 $\Box$  Allows users to create and drop databases and tables.

## **What Can SQL do?**

- SQL can execute queries against a database
- SQL can retrieve data from a database
- SQL can insert records in a database
- SQL can update records in a database
- SQL can delete records from a database
- SQL can create new databases
- SQL can create new tables in a database
- SQL can create stored procedures in a database
- SQL can create views in a database
- SQL can set permissions on tables, procedures, and views

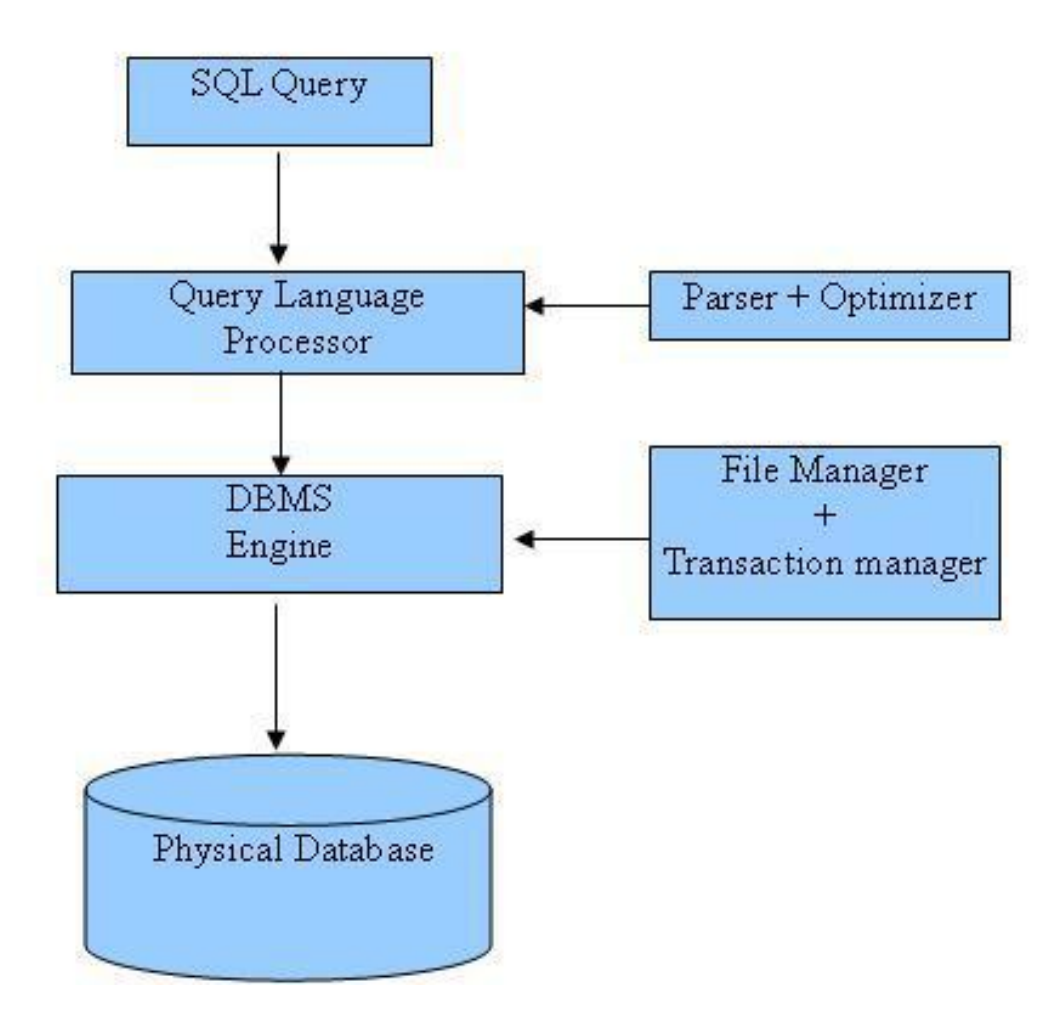

## **Using SQL in Your Web Site**

To build a web site that shows data from a database, you will need:

- An RDBMS database program (i.e. MS Access, SQL Server, MySQL)
- To use a server-side scripting language, like PHP or ASP
- To use SQL to get the data you want
- To use HTML / CSS

## **Types of SQL Statements**

The tables in the following sections provide a functional summary of SQL statements and are divided into these categories:

- Data Definition Language(DDL) Statement
- Data Manipulation Language(DML) Statement
- ◆ Transaction Control Statement
- ◆ Session Control Statement
- ◆ System Control Statement
- ◆ Embedded SQL Statement

## **Data Definition Language (DDL) Statements**

Data definition language (DDL) statements let you to perform these tasks:

- Create, alter, and drop schema objects
- Grant and revoke privileges and roles
- Analyze information on a table, index, or cluster
- Establish auditing options
- Add comments to the data dictionary

The CREATE, ALTER, and DROP commands require exclusive access to the specified object. For example, an ALTER TABLE statement fails if another user has an open transaction on the specified table.

The GRANT, REVOKE, ANALYZE, AUDIT, and COMMENT commands do not require exclusive access to the specified object. For example, you can analyze a table while other users are updating the table.

Oracle Database implicitly commits the current transaction before and after every DDL statement.

Many DDL statements may cause Oracle Database to recompile or reauthorize schema objects. For information on how Oracle Database recompiles and reauthorizes schema objects and the circumstances under which a DDL statement would cause this, see *[Oracle Database Concepts](https://docs.oracle.com/cd/B14117_01/server.101/b10743/toc.htm)*.

## **The DDL statements are:**

ALTER ... (All statements beginning with ALTER) ANALYZE ASSOCIATE STATISTICS AUDIT COMMENT CREATE ... (All statements beginning with CREATE) DISASSOCIATE STATISTICS

DROP ... (All statements beginning with DROP) FLASHBACK ... (All statements beginning with FLASHBACK) **GRANT** NOAUDIT PURGE RENAME REVOKE **TRUNCATE** UNDROP

## **Data Manipulation Language (DML) Statements**

Data manipulation language (DML) statements access and manipulate data in existing schema objects. These statements do not implicitly commit the current transaction. The data manipulation language statements are:

**CALL DELETE** EXPLAIN PLAN INSERT LOCK TABLE MERGE **SELECT** UPDATE

The SELECT statement is a limited form of DML statement in that it can only access data in the database. It cannot manipulate data in the database, although it can operate on the accessed data before returning the results of the query.

The CALL and EXPLAIN PLAN statements are supported in PL/SQL only when executed dynamically. All other DML statements are fully supported in PL/SQL.

## **Transaction Control Statements**

Transaction control statements manage changes made by DML statements. The transaction control statements are:

COMMIT ROLLBACK SAVEPOINT SET TRANSACTION

All transaction control statements, except certain forms of the COMMIT and ROLLBACK commands, are supported in PL/SQL. For information on the restrictions, see [COMMIT](https://docs.oracle.com/cd/B14117_01/server.101/b10759/statements_4010.htm#i2060233) and [ROLLBACK](https://docs.oracle.com/cd/B14117_01/server.101/b10759/statements_9021.htm#i2104635) .

## **Session Control Statements**

Session control statements dynamically manage the properties of a user session. These statements do not implicitly commit the current transaction.

PL/SQL does not support session control statements. The session control statements are:

ALTER SESSION SET ROL

## **System Control Statement**

The single system control statement, ALTER SYSTEM, dynamically manages the properties of an Oracle Database instance. This statement does not implicitly commit the current transaction and is not supported in PL/SQL.

## **Embedded SQL Statements**

Embedded SQL statements place DDL, DML, and transaction control statements within a procedural language program. Embedded SQL is supported by the Oracle precompilers and is documented in the following books:

## **SQL Commands**

The standard SQL commands to interact with relational databases are CREATE, SELECT, INSERT, UPDATE, DELETE and DROP. These commands can be classified into groups based on their nature:

## **DDL -Data Definition Language:**

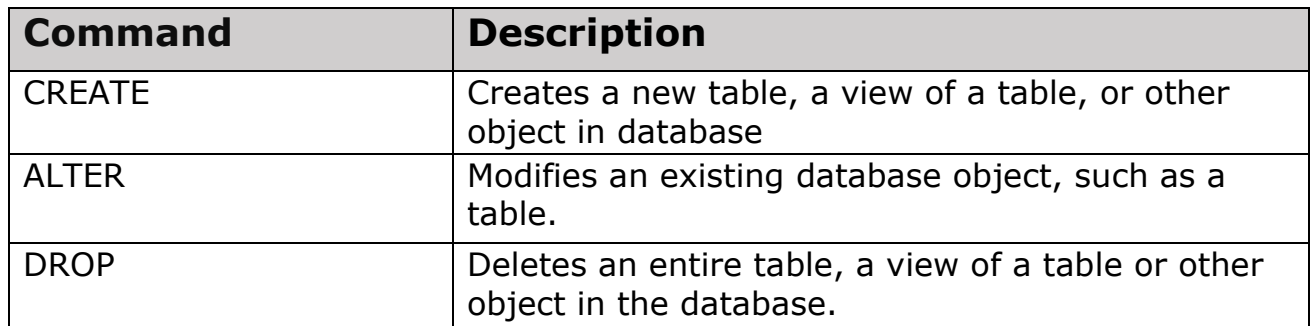

# **DML -Data Manipulation Language:**

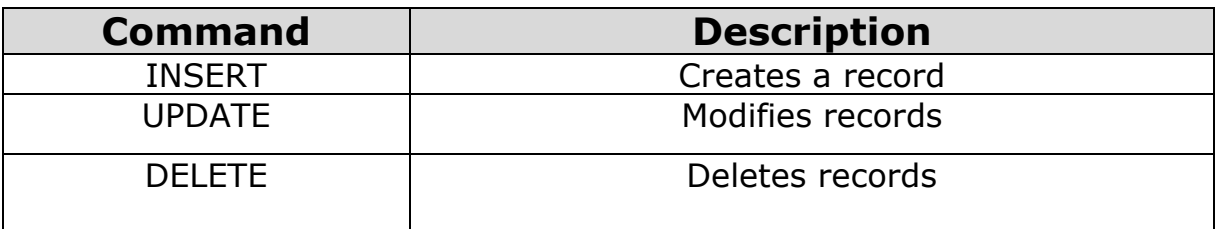

# **DCL -Data Control Language:**

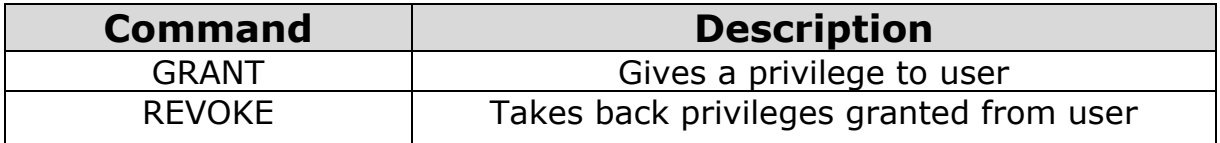

## **DQL -Data Query Language:**

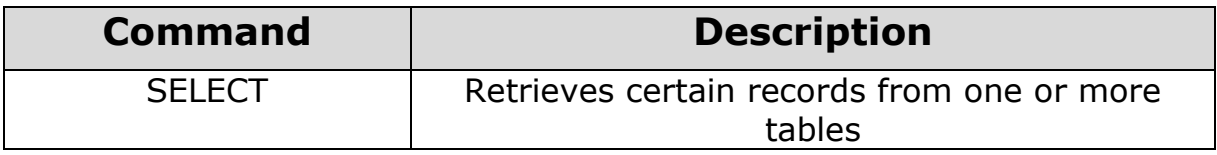

## **Sql function**

## **I .CHARACTER FUNCTIONS**

Oracle provide a variety functions for working with strings in SQL. These functions accept literal string of characters('cake', 'book',etc) or name of character columns and return both character and numeric values. Following are some character functions:

**1.ASCII(string):** It returns the decimal representation in the database character set of the first character of the string.

 select ascii('a'),ascii('A'),ascii('roshini') as r\_in\_roshini ,ascii('Roshini')from dual

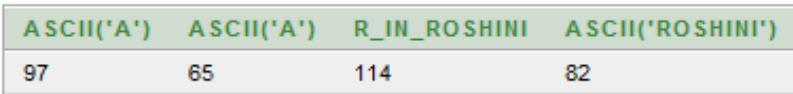

# **2. CHR(n):**

It returns the character having the binary equivalent to **n** in either the database character set or national character set.

```
• select
  chr(35),chr(40),chr(50),chr(60),chr(70),chr(80),chr(90),chr(100)from 
  dual
```
 $\bullet$ 

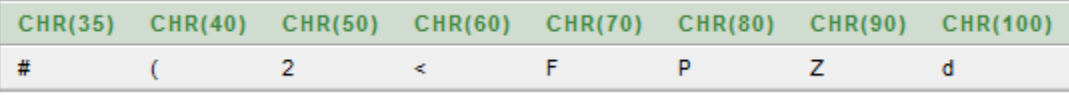

## **3. CONCAT(m,n):**

It concatenate **m** with **n** where **m** or **n** can be either column name or literals. It is equivalent to concatenation operator (||).

select concat('Shreya',' Sharma') as name from dual

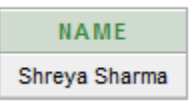

select concat(rollnum,name) name from student

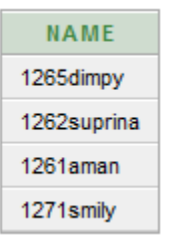

## 4**.INSTR:**

It is

used to determine the numeric position of a particular search string within a character string or iterating through a document looking for multiple instances of a character string.

• select instr('kabir','i') from dual

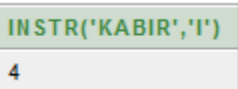

• select instr(name,'i'), name from student;

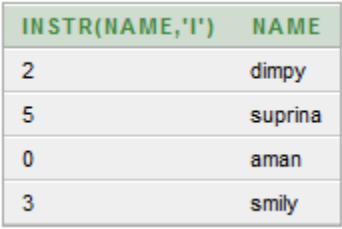

## **5.LENGTH(n):-**

It returns the number of characters in the string/column name **n**.

select length('jalandhar'),length('ludhiana')city from dual

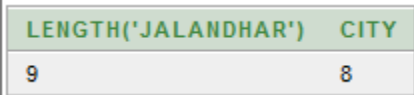

• select length(name),name from student

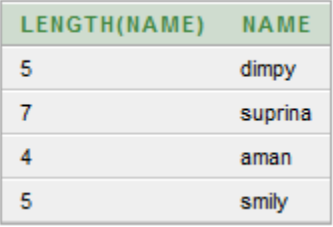

## **6.LPAD:**

(but in 10g its trimming)

It makes a string of certain length by adding certain set of characters to the left of string.

• select lpad('hello12',4,' '),lpad('12345',4,'\*') from dual

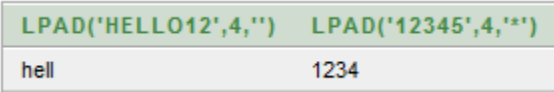

• select lpad(name, 4,' ')from student

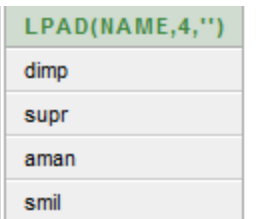

#### **7.LTRIM:**

It returns leading spaces or a designated character on the left side of the string.

selectltrim(name,'m'),ltrim(name) as orignal from student

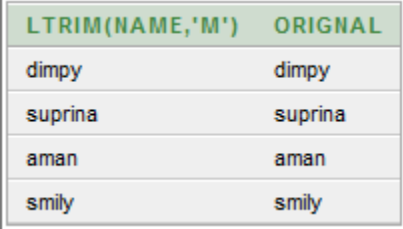

## **8. RTRIM:**

It returns leading spaces or a designated character on the right side of the string.

select rtrim(name,'a'),rtrim(name) as orignal from student

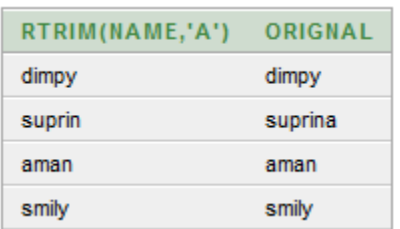

select ltrim(rtrim(name,'a')),rtrim(name) as orignal from student

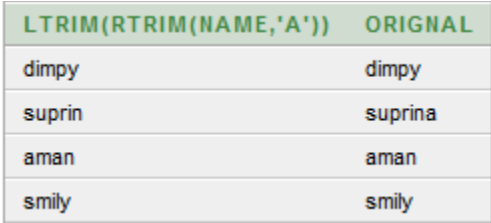

## **7. SUBSTR:**

It is used to extract a piece of character string.

• select substr(name, 2, 4), name from student

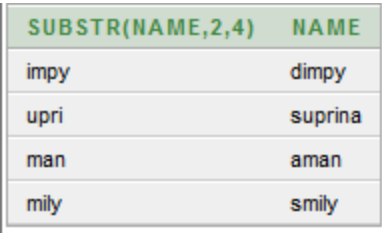

• select substr(name,-4), name from student

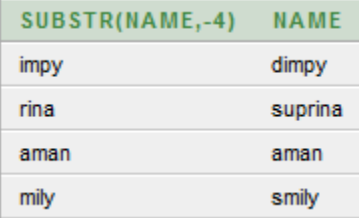

## **8. REPLACE:**

This function is used to replace character or group of characters in a string with zero or more characters.

 Select replace('hello world am here!','world','HMV') "repalceIt"from dual

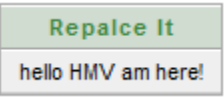

 Select name as orignal ,replace(name,'anita','anjali') "repalce It" from student

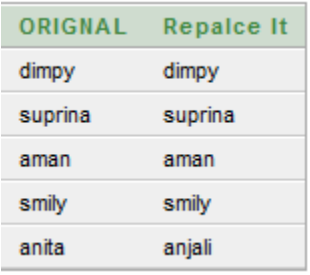

### **CASE Conversion funcs**

### **1.LOWER(string):**

#### **This function converts every letter in a string to lowercase.**

• Select lower('KAREENA') from dual

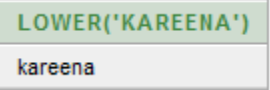

**Select** name as orignal ,lower(name) from student

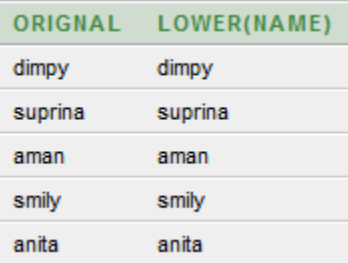

## **2. UPPER(string):**

This function is used to convert all the characters in the string to uppercase. **Example:-**

• Select upper('kareena')from dual

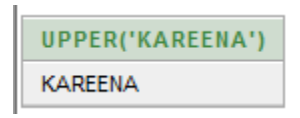

• Select name as orignal , upper(name) from student

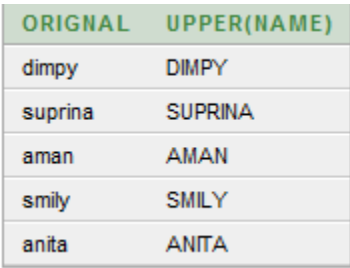

## **3. INITCAP(string)**

• Select initcap('anamika') from dual

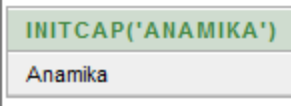

• Select name as orignal , initcap(name) from student

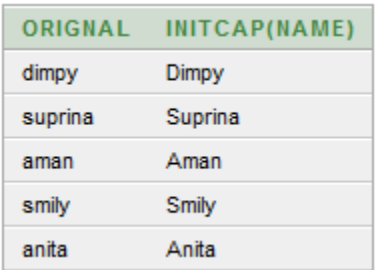

## **4. TRANSLATE**

select translate('samsung','s',8) from dual

```
TRANSLATE('SAMSUNG','S',8)
8am8ung
```
select name as orignal,translate(name,'a','x') from student

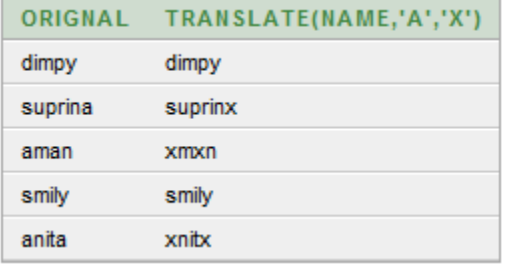

## **II .NUMBER FUNCTIONS**

- 1. ABS(n):to get the absolute value
	- select abs(-50) as absolute\_function from dual

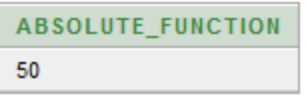

• select abs(-500) "absolute" from dual

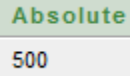

 $\bullet$  select abs(-100), abs(25), abs(-0) from dual

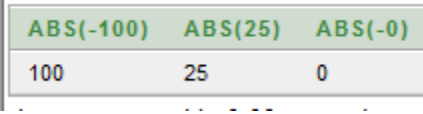

**2. CEIL(n):** returns the next smallest integer value greater than or equal to

 $\bullet$  select ceil(12.23),ceil(6.7),ceil(0) from dual

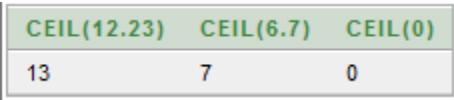

- **3. EXP(n):** returns e raised to nth power(e=2.7182…..).
	- Select exp(0) "exponent" from dual

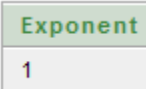

**4. COS:** 

• select cos(30) from dual

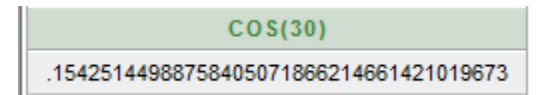

## **5. FLOOR(n):**

returns the largest integer value less than or equal to the parameter **n**.

Select floor(28.3), floor(-28.3),floor(28.89),floor(28) from dual

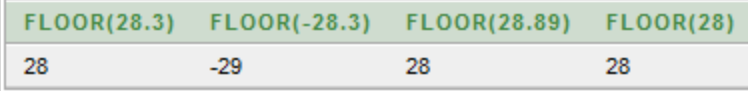

# **6. MOD(m,n):**

returns reminder of **m** divided by **n**. Returns m if n=0.

 $\bullet$  Select mod(12,4), mod(4,2), mod(20,3) from dual

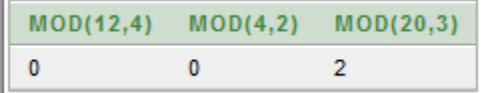

# **7. POWER(m,n):**

This function returns **m** raised to **n th** power. The base **m** and exponent **n** can be any numbers, but if **m** is negative, **n** must be integer.

• Select power(2,3)as cube, power(3,2), power(3,-2) as neg\_square,power(10,-2) as neg\_square from dual

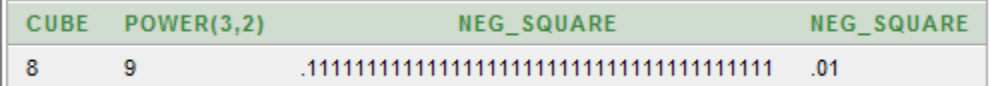

## **8. ROUND(m,n):**

This function rounds a number **m** either to the left or right of the decimal point depending upon the sign of **n**.

• Select

```
round(24.65,1),round(24.65,2),round(24.6526,3),round(24.65),round
(24.65,-1),round(25.65,-1) from dual
```
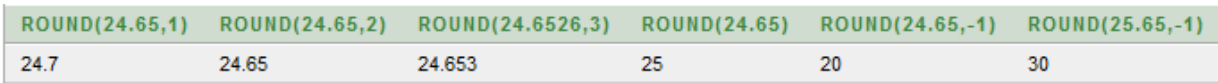

# **9.SIGN(n):**

It returns sign of value **n**. Returns -1, 0 or 1 depending on weather n<0, n=0 or n>0 respectively.

• Select sign(-8), sign(8), sign(-0) from dual

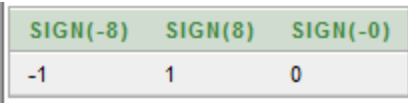

# **10. SQRT(n):**

This function returns the square root of **n**. When **n** is greater than or equal to 0.

• Select sqrt(25), sqrt(49) as sqaure\_root from dual

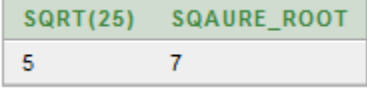

## **11.TRUNC(m,n):**

This

function drops all digits of number **m** either to left or right of the decimal point depending upon the size of **n**, where **n** must be an integer.

 $\bullet$  Select trunc(25.35,1),trunc(25.35,-1),trunc(25.35) from dual

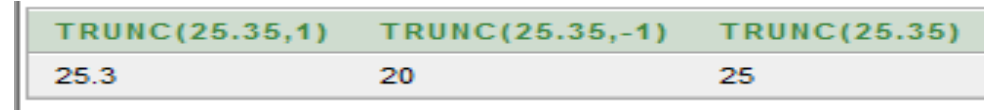

## **III DATE FUNCTIONS**

In order to process and manipulate dates, Oracle provides a number of functions that operate on various dates related datatypes in Oracle. The default date format in Oracle is DD-Mon-YY HH:MI:SS. Following are some date functions:-

#### **1. SYSDATE:**

This function returns the current date and time in a date

values based on the database time zone.

**select sysdate from dual**

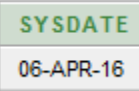

#### **2.ADD\_MONTHS: add\_months(date,<no of months u wanna add>)**

**T**his function adds or subtracts a number of months to/from a date.

 select add\_months('15-mar-16',12)as future,add\_months('15-mar-16',-12) as past from dual

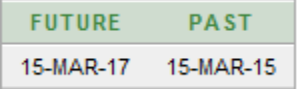

#### **3. LAST\_DAY(date):**

This function returns the date of the last day or the month containing the **date** parameter.

• select last day('15-mar-16') "current",last day('15-feb-16') "feb16",last\_day('15-feb-15') "feb15" from dual

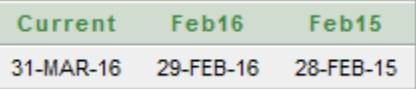

#### **4. MONTHS\_BETWEEN:**

Note<sup>></sup>If the first date is earlier in time than the second date, value returned is a negative number.

select months\_between('15-nov-16','15-mar-16') from dual

```
MONTHS_BETWEEN('15-NOV-16','15-MAR-16')
8
```
#### **5. NEXT\_DAY(date,day\_week):**

It returns the value of next named **day** of the week after the given **date**.

#### **6. ROUND(date[,format]):**

This function round off the date/time value formatted to the next highest part of date.

Select

#### **7. TRUNC(date[,format]):**

This function when used with the date return a date value truncated to the values optionally specified in the format parameter.

**Example:-**

#### **8. ARITHMETIC OPERATIONS ON DATE:**

The database stores dates as numbers, this allows users to perform various arithmetic operation such as addition and substraction. Some of operations which are performed are:-

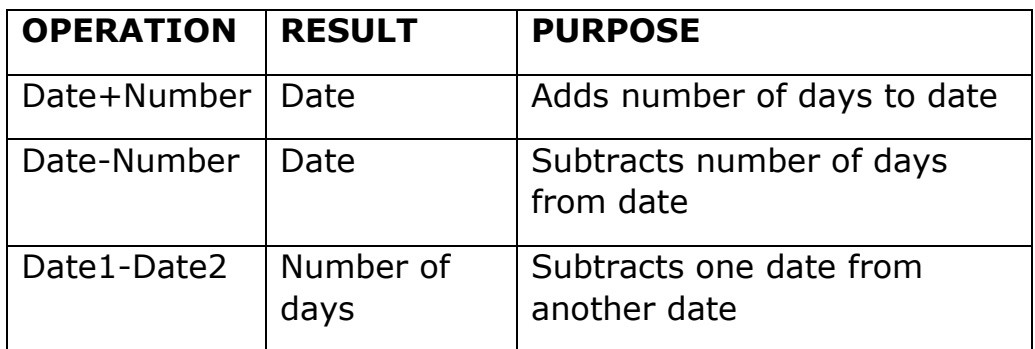

Note  $\rightarrow$  v cannot add a date to another date.

#### **Select sysdate+30,sysdate-30,sysdate-sysdate from dual**

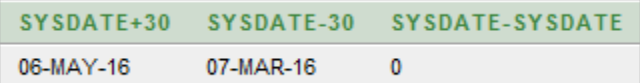

## **AGGREGATE FUNCTIONS**

The aggregate functions act on a group of rows to give a result per group or ows rather on single row. This is the reason why they are known as group functions.

#### 1. **COUNT:**

The COUNT function returns the number of NON-NULL values in a set of records. Null values are not counted unless COUNT(\*) is used, which counts the total number of rows in table.

Q. count the number of employees in student table

#### **Select count from student**

#### **Q. list the number of dept. in table student\_hmv**

#### **Select count(distinct dept) from student\_hmv**

#### **2.SUM:**

The SUM function returns the sum of all th values for a column, ignoring nul values. It can apply to only columns with NUMBER data type.

#### **Select sum(marks) from student**

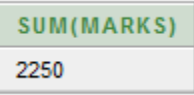

#### **Select sum(distinct marks) from student**

```
SUM(DISTINCTMARKS)
2250
```
#### **3.AVG:**

The AVG function returns the average of all the NON-NULL values for a column. It can apply to only columns with NUMBER data type.

**Select avg(marks) from student**

 $\bullet$ 

AVG(MARKS) 450

#### **4.MAX:-**

The MAX function returns the maximum value for a specified column which may be of any data type.

#### **Select max(marks) from student**

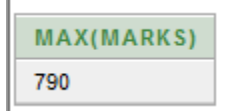

#### **5.MIN:-**

The MIN function returns the minimum value for a specified column which may be of any data type.

Select min(name),min(marks) from student

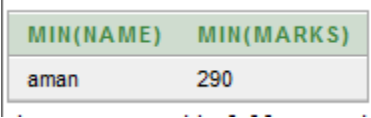

# **operators...**

# logical operators

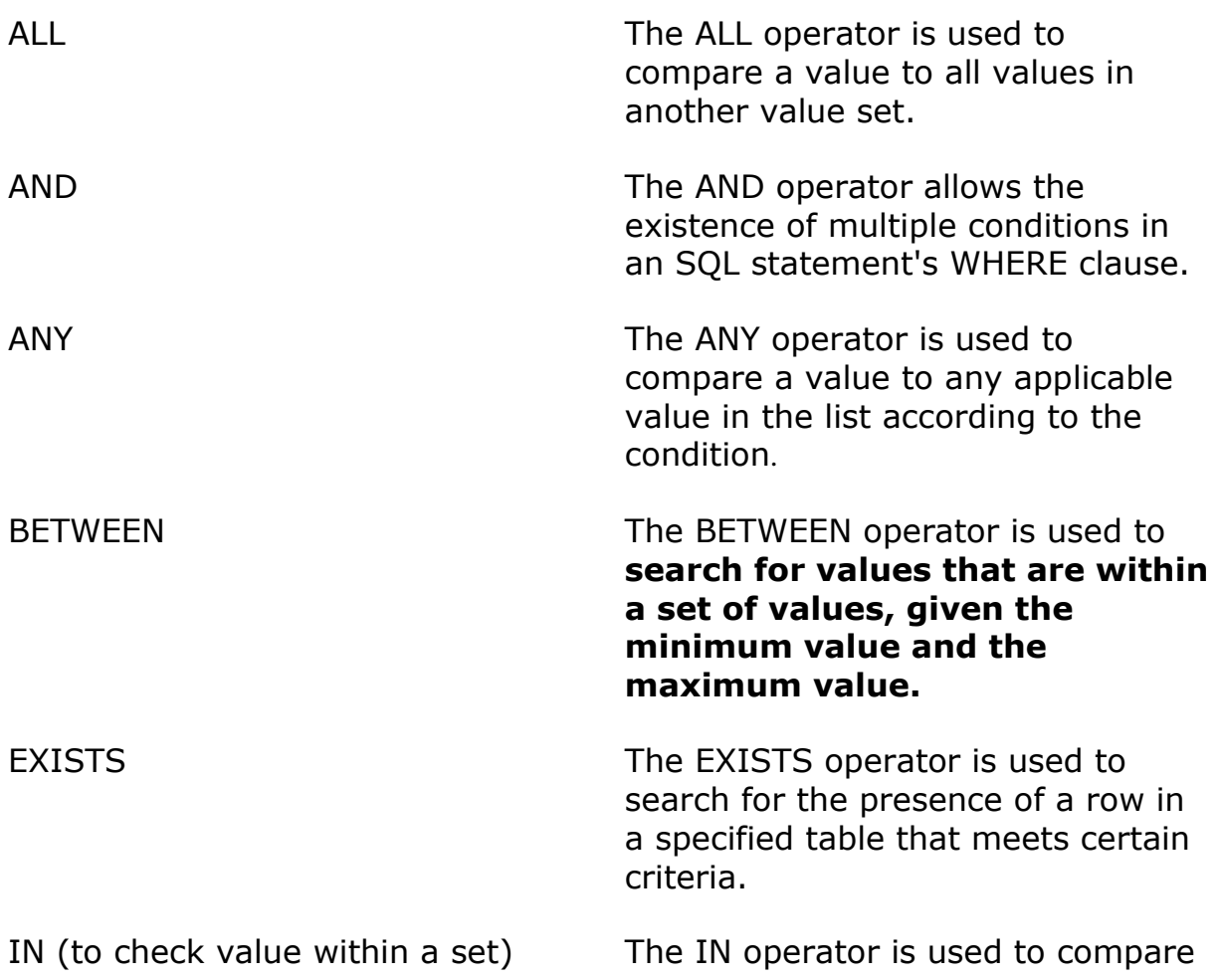

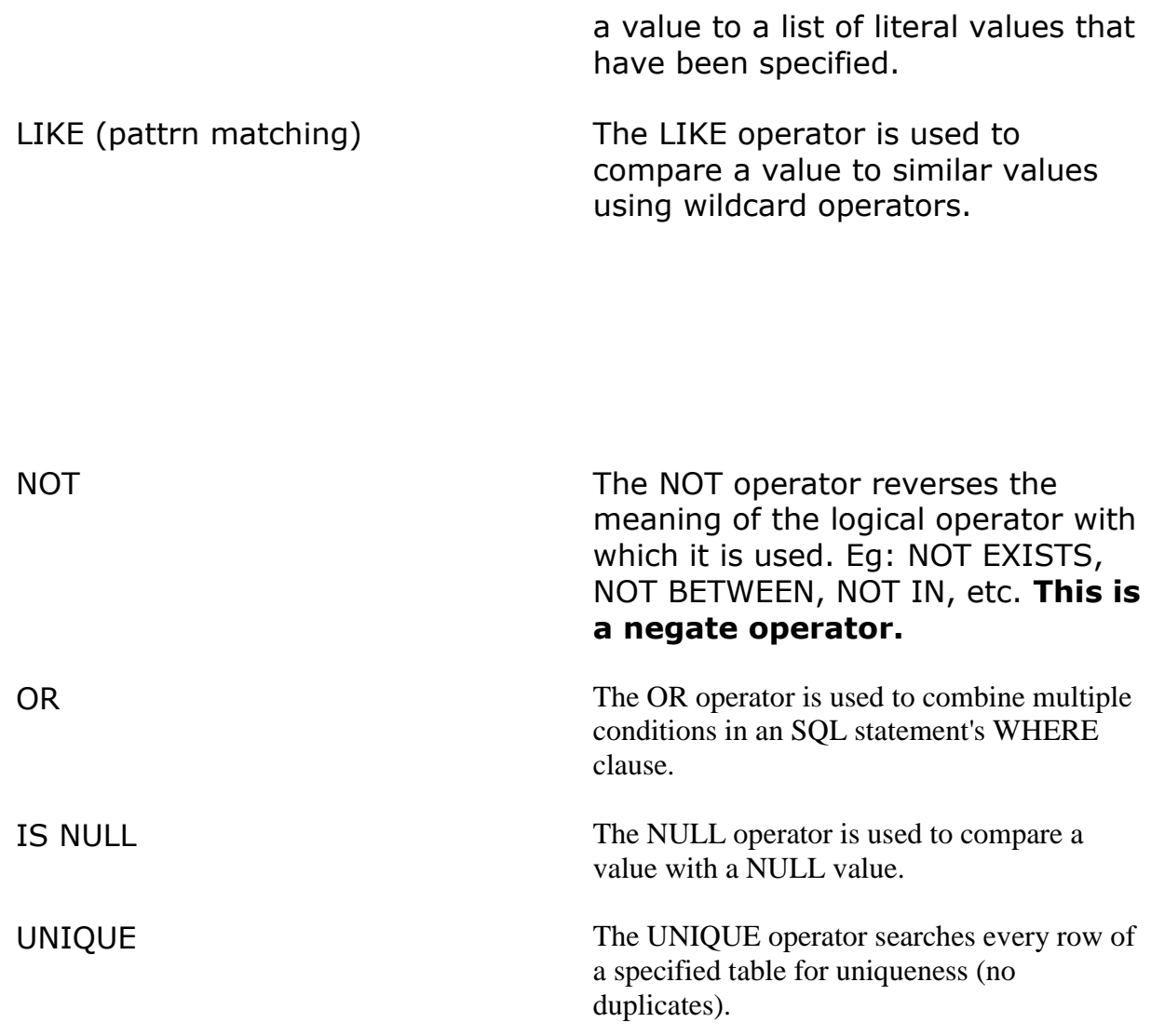

SQL> SELECT \* FROM STUDENT WHERE AGE >= 20 AND MARKS >= 650;

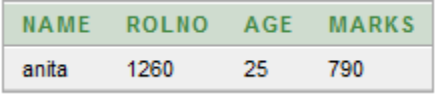

SQL> SELECT \* FROM STUDENT WHERE AGE >= 21 OR MARKS >= 650;

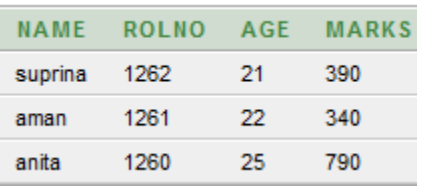

SQL> SELECT \* FROM STUDENT WHERE AGE IS **NOTNULL**;

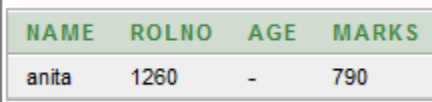

SQL> SELECT \* FROM STUDENT WHERE AGE **IN** ( 20, 19 );

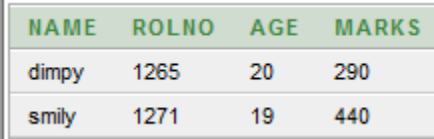

## SQL>SELECT \* FROM STUDENT WHERE AGE **BETWEEN** 20 AND 17;

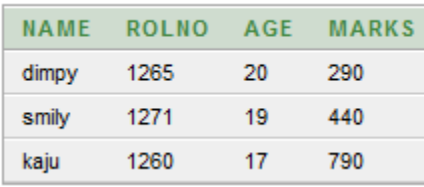

#### SQL> SELECT AGE FROM STUDENT

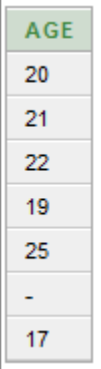

WHERE EXISTS (SELECT AGE FROM STUDENT WHERE MARKS> 6500);

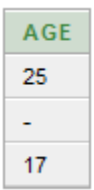

SQL> SELECT \* FROM STUDENT

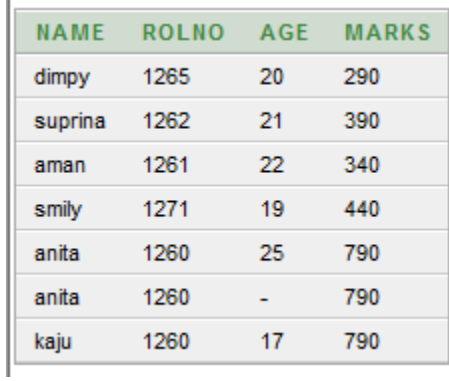

## WHERE AGE > ALL (SELECT AGE FROM STUDENT WHERE MARKS> 6500);

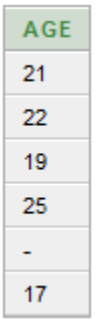

#### SQL> SELECT \* FROM CUSTOMERS

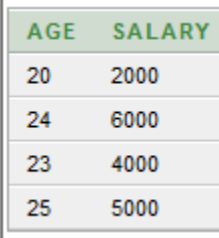

WHERE AGE > ALL (SELECT AGE FROM CUSTOMERS WHERE SALARY > 6500);

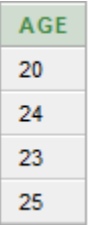

#### SQL> SELECT \* FROM CUSTOMERS

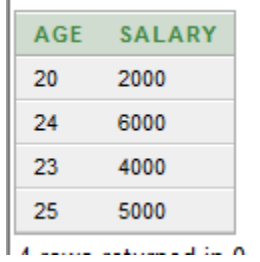

WHERE AGE > ANY (SELECT AGE FROM CUSTOMERS WHERE SALARY > 6500);

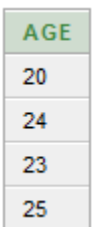

**Distinct (special operator-elimination of duplicate records)**

select distinct class from student;

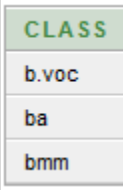

select distinct class,marks from student;

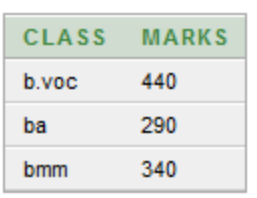

#### select**sysdate** from dual

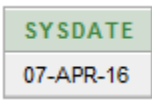

Order by clause

Select name,marks from student order by marks desc;

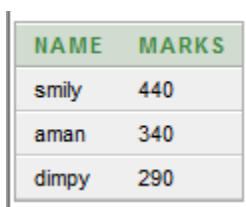

#### **Q. list the name and marks of students who are in bvoc ,sorting them in decending order of there marks**

Select name, marks from student where class='bvoc' order by marks desc;

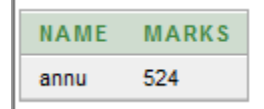

#### **Q. list the name and marks of students who are in bvoc ,sorting them in alphabetically**

Select name, marks from student where class='bvoc' order by name asc;

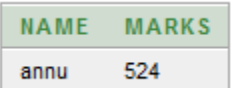

#### **// sorting on base of first colum**

Select name, marks from student where class='bvoc' order by 1asc;

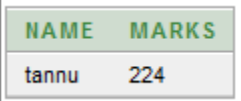

#### **// sorting on base of second column aka marks here**

Select name, marks from student where class='bvoc' order by 2 asc;

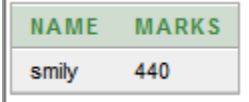

Select name,class,marks from student order by class desc,marksdesc;

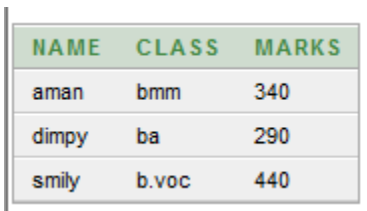

#### Pattern matching

//Q. list the name of students having ly in end of the name SELECT \* FROM STUDENT WHERE NAME **LIKE** '%ly';

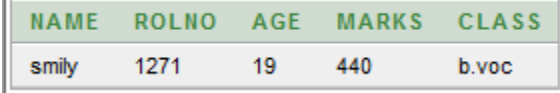

//Q. list the name of students having 5 character length SELECT \* FROM STUDENT WHERE NAME **LIKE** '- - - - -';

//Q. list the name of students where  $2<sup>nd</sup>$  character is n SELECT \* FROM STUDENT WHERE NAME LIKE '\_n'

//Q. list the name of students where A letter occurs two times SELECT \* FROM STUDENT WHERE NAME **LIKE** '%a%a%';

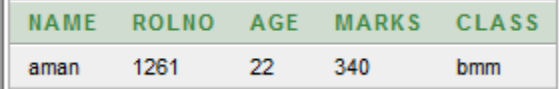

 $\mathbf{L}$ 

===============================================================

set operator

(used to combine information of similar type from 1 or more than 1 table)

#### **union**

merges the o/p of two or more queries in a single set rows or columns. eliminates duplicate values

select class from student where dept="multimedia"

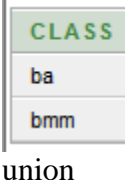

select class from student\_hmv where dept="masscomm"

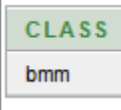

---------------------------------------------------------------------------------------------------------------

#### **Intersect**

retrieves common records from two or more tables

select name from student\_hmv where dept="multimedia"

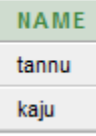

intersect select name from student\_hmv where dept="masscomm"

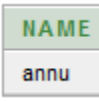

------------------------------------------------------------------------------------------------------------------ **Minus operator**

> (retrieves the rows which are unique to first query,)  $(a-b := b-a)$

select class from student where class="bvoc"

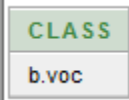

minus

select class from student where class="bmm"

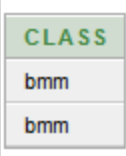

note:> union and intersect follow commutative property but minus operator doesn't follow

--------------------------------------------------------------------------------------------------------------------

#### **changing column heading without changing column aliases**

select name "student\_name"from student;

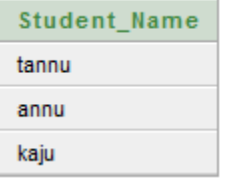

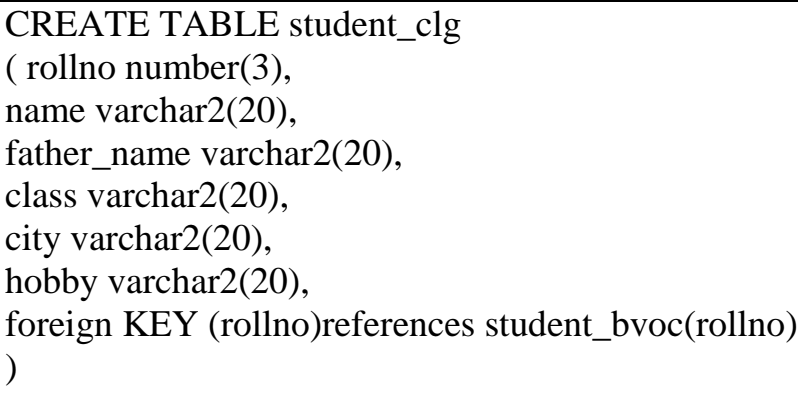

# SQL Join Types:

## > INNER JOIN/equi join :

**>>In which condition contains equality operator { Operator : = } >>combine rows having equivalent values >>returns all the rows when there is a match in both tables.** 

 CARTESIAN JOIN:**returns the Cartesian product of the sets of records from the two or more joined tables** 

>>in this join each row of one table is**joined to every row of another table** >>result is Cartesian product when **join condition is omitted from join query**

#### $\triangleright$  Outer join:

>> extends the result of inner join.

>>if one table have certain records and corresponding table have no same records then those rows will not be selected in inner join but outer join can obtain even those records forcefully.

>>result will be all d rows fulfilling d join condition ,having rows from one table datdont have corresponding rows in other tables.

>>uses PLUS OPERATOR (+) ,placed on d side of join dat is incomplete of information

## SELF JOIN:**is used to join a table to itself as if the table were two tables, temporarily renaming at least one table in the SQL statement**.

# INNER JOIN / EQUIJOIN.

SELECT field1 ,field2... FROM table1 ,table2 Where  $table1.pk = table2.fk$ ; List the name of the students with their dept  $Eg$ : SELECT rollno,name,father\_name,computer\_marks FROM student\_bvoc, student\_clg Where student bvoc.rollno= student clg.rollno;

## Using AND OR NOT

SELECT rollno,name,computer\_marks,city FROM student\_bvoc,student\_clg Where student\_bvoc.rollno= student\_clg.rollno AND city='jalandhar';

## Using natural join

SELECT rollno,name,computer\_marks,city FROM student\_bvoc,student\_clg Natural join rollno;

# CARTESIAN JOIN / CROSS JOIN

#### **Syntax:**

SELECT columname1, columname2, ............... FROM tablename1, tablename2;

**Eg:** SELECT rollno,name,english\_marks,hobby FROM student\_bvoc,student\_clg Order by hobby;

# Outer join:

#### **Syntax :**

SELECT table1.column, table2.column,........ FROM table1, table2 WHERE  $table1.column(+) = table2.column;$ 

**Eg:**

SELECT rollno,name,father's name,computer marks FROM student\_bvoc,student\_clg Where student\_bvoc.rollno (+)= student\_clg.rollno;

# **SELF JOIN :**

The self-join can be seen as a join of two copies of the same table.The table is not actually copied,but SQL performs the command as though it were.

**Eg:**

SELECT BVOC1.name "name", BVOC2.name "grp\_head" FROM student\_bvoc BVOC1,student\_bvoc BVOC2 Where BVOC1.rollno= BVOC2.group\_head;

# Views

A view is nothing more than a SQL statement that is stored in the database with an associated name. A view is actually a composition of a table in the form of a predefined SQL query.

A view can contain all rows of a table or select rows from a table. A view can be created from one or many tables which depends on the written SQL query to create a view.

Views, which are kind of virtual tables, allow users to do the following:

- Structure data in a way that users or classes of users find natural or intuitive.
- Restrict access to the data such that a user can see and (sometimes) modify exactly what they need and no more.
- Summarize data from various tables which can be used to generate reports.

# **Creating Views:**

Database views are created using the **CREATE VIEW** statement. Views can be created from a single table, multiple tables, or another view.

To create a view, a user must have the appropriate system privilege according to the specific implementation.

The basic CREATE VIEW syntax is as follows:

CREATE VIEW view\_name AS

```
SELECT column1, column2.....
FROM table_name
WHERE [condition];
```
You can include multiple tables in your SELECT statement in very similar way as you use them in normal SQL SELECT query.

# **Example:**

Consider the CUSTOMERS table having the following records:

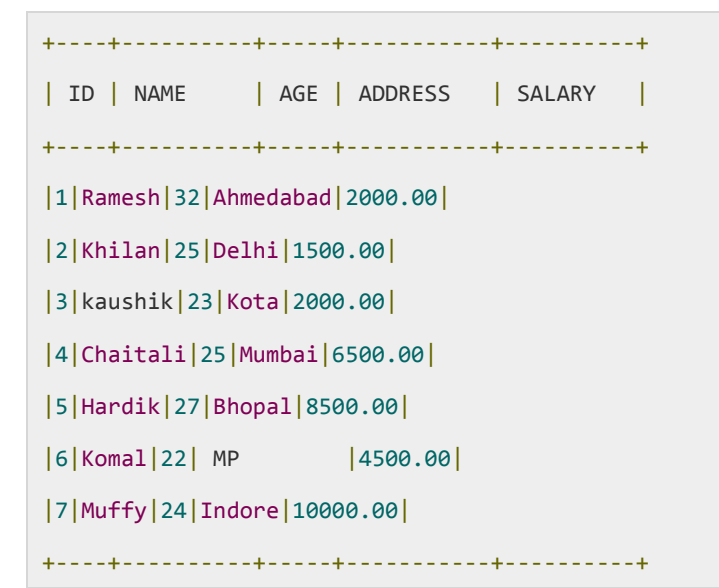

# Sub Queries

A Subquery or Inner query or Nested query is a query within another SQL query and embedded within the WHERE clause.

A subquery is used to return data that will be used in the main query as a condition to further restrict the data to be retrieved.

Subqueries can be used with the SELECT, INSERT, UPDATE, and DELETE statements along with the operators like  $=$ ,  $\lt$ ,  $>$ ,  $\gt$  =,  $\lt$  =, IN, BETWEEN etc.

There are a few rules that subqueries must follow:

- Subqueries must be enclosed within parentheses.
- A subquery can have only one column in the SELECT clause, unless multiple columns are in the main query for the subquery to compare its selected columns.
- An ORDER BY cannot be used in a subquery, although the main query can use an ORDER BY. The GROUP BY can be used to perform the same function as the ORDER BY in a subquery.
- Subqueries that return more than one row can only be used with multiple value operators, such as the IN operator.
- The SELECT list cannot include any references to values that evaluate to a BLOB, ARRAY, CLOB, or NCLOB.
- A subquery cannot be immediately enclosed in a set function.
- The BETWEEN operator cannot be used with a subquery; however, the BETWEEN operator can be used within the subquery.

## **Subqueries with the SELECT Statement:**

Subqueries are most frequently used with the SELECT statement. The basic syntax is as follows:

```
SELECT column_name[, column_name]
FROM table1 [, table2 ]
WHERE column name OPERATOR
(SELECT column_name[,column_name]
      FROM table1 [,table2 ]
[WHERE])
```
# **Example:**

Consider the CUSTOMERS table having the following records:

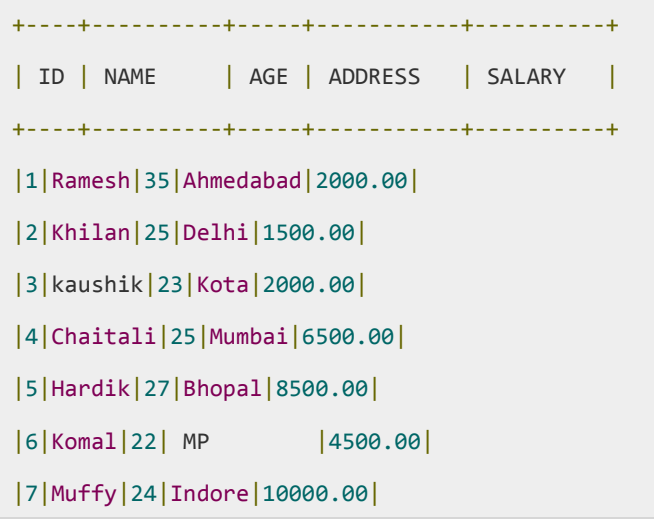